## **הוראות שימוש למלחם -8094ZI**

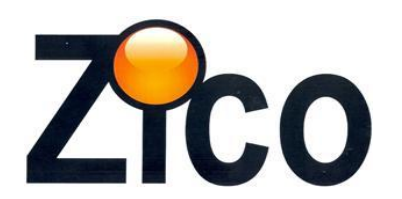

## **חובה לקרוא את ההוראות**

 מלחם נטען בעל חימום מהיר ביותר . בסיס המלחם משמש כבסיס הטענה ובסיס להנחת הכלי בתום השימוש .

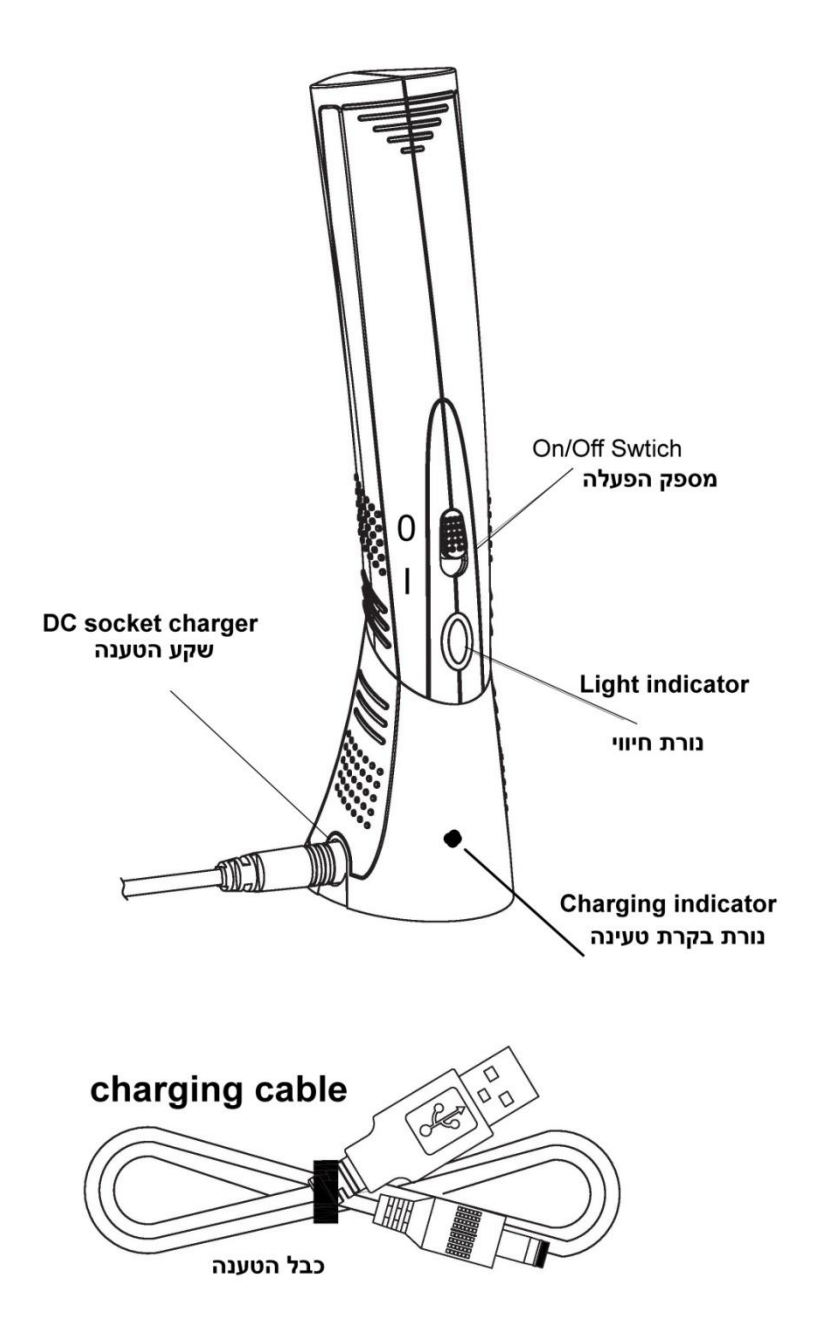

- .1 **הפעלה** : מצב "**0**" לא פועל ומצב "**1**" מצב עבודה הכלי יפעל אך ורק כאשר הוא נמצא מחוץ לבסיס ההטענה
- עם הוצאת המלחם מבסיס ההטענה יש להעביר את המפסק למצב .1 נורת הפעלה תדלק מה שמראה שהמלחם בפעולה.
	- החימום הינו מהיר במיוחד ויש להיזהר לא לגעת בראש המלחם כלל
	- .2 **חיבור בסיס המלחם להטענה** : מצורף כבל USB בצידו האחד של הכבל פלג לחיבור לבסיס המלחם ובצידו השני פלג USB לחיבור לשקע USB להטענה .
- .3 **ניקוי ראש המלחם** : לנקות את הראש אחרי כל שימוש יומי בספוגית לחה לחום גבוה מיוחד לניקוי ראשי מלחם ,להוצאת משחת ההלחמה הנמצאת בבדיל . ראש המצופה משחת הלחמה שרופה יגרום לכלי לתפקד לא כראוי. מומלץ להשתמש בספוגיות מיוחדות לכך של חברת ZICO דגם 8893 -ZI חל איסור מוחלט להשתמש בספוגית רגילה מפאת החום הגבוה שעלול לפגוע בראש יחד עם פיזור רעלים מסוכן .
- .4 **בתום השימוש** יש להעביר את מצב המפסק ל " 0 " ולוודא שנורת הבקרה כבויה

## **.5 הטענה**

- להחזיר את הכלי בזהירות לבסיס המלחם -.אין להשתמש בכוח .
- יש לכוון את ראש המלחם פנימה לכיוון החור בבסיס ההטענה יחד עם וידוי ששני הפינים המתכתיים מבסיס המלחם נכנסים לתוך גוף המלחם
	- יש לחברת את כבל ההטענה מבסיס ההטענה לשקע USB
- עם תחילת הטעינה יידלק אור אדום בבסיס ההטענה מה שמראה הטענה פעילה. עם סיום ההטענה- האור יכבה .
	- בתום ההטענה -יש לנתק את המטען / כבל ההטענה מהבסיס.

## **אזהרות – חובה לקרוא את האזהרות !**

- .1 להרחיק את הכלי ממקומות חמים .
- .2 אין להשאיר את הכלי חשוף לשמש- לאחסן את הכלי במקום קריר.
	- .3 לשמור את הכלי הרחק מילדים- מקום גבוה
		- .4 אין להשאיר את הכלי עובד ללא השגחה
- .5 חובת זהירות מחום –ראש הכלי חם ביותר –אין לגעת בו כלל במגע יד.
	- .6 אין להשאיר את הכלי בהטענה ללא השגחה .
- .7 בתום השימוש יש לוודא שמפסק הפעלה במצב " 0" ולהחזיר את הכלי לבסיס ההטענה כאשר כבל ההטענה מנותק ממנו , זולת אם מטעינים את הכלי תחת השגחה .
	- .8 חל איסור מוחלט להוציא את הראש במלחם ממקומו.

[www.zicotech.com](http://www.zicotech.com/)